Jquery Content Slider Example
>>>CLICK HERE<<<

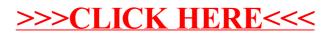